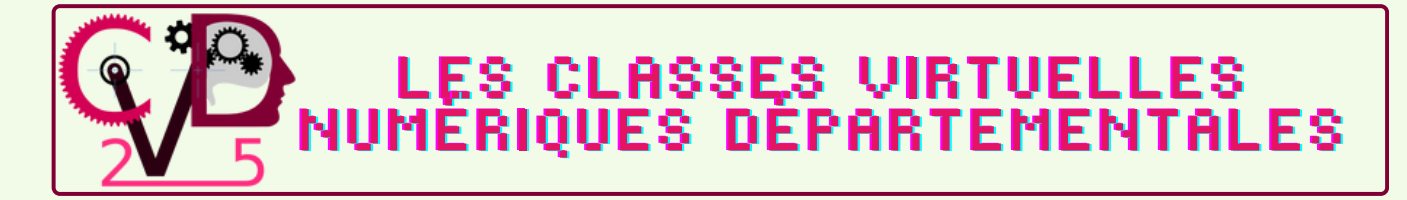

Vos formations numériques sont maintenant accessibles sur **m@gistère** Identifiez-vous et terminez en sélectionnant "M'inscrire". **Cette étape n'est à faire qu'une fois.** Cliquez sur ce lien pour accéder au parcours : **<https://urlz.fr/hl6X>**

Les prochaines fois, vous pourrez vous connecter via le lien ci-dessus ou en vous connectant sur Pratic Plus, puis en cliquant sur le widget mogistère

**Vous pouvez consulter cette vidéo pour suivre les étapes de l'inscription : <https://urlz.fr/k6zH>**

**Jeudi 2 mars - 17h/18h : Les bases de la mise en page sous Libre Office**

**Mardi 14 mars - 17h30/18h30 : Montage vidéo - Réaliser des capsules vidéos avec ses élèves**

**Mardi 21 mars - 17h30/18h30 : Créer des affiches et supports visuels avec ses élèves avec Canva et Polotno**

**Mercredi 22 mars - 14h30/15h30 : L'E.N.T. Eclat BFC Niveau 1**

**Jeudi 23 mars - 17h15/18h15 : Le clavier Métalo**

**Mardi 28 mars - 17h15/18h15 : Quelques pistes pour aborder l'Éducation aux Médias et à l'Information (EMI) à l'école élémentaire**

**Mercredi 29 mars - 10h/11h : Rallye Numérique Maternelle - Bilan d'étape**

**Mercredi 5 avril - 10h30/11h30 : GéoGébra - Intégrer la géométrie dynamique dans sa programmation au CM**